## Power BI Blog Portfolio 01/24

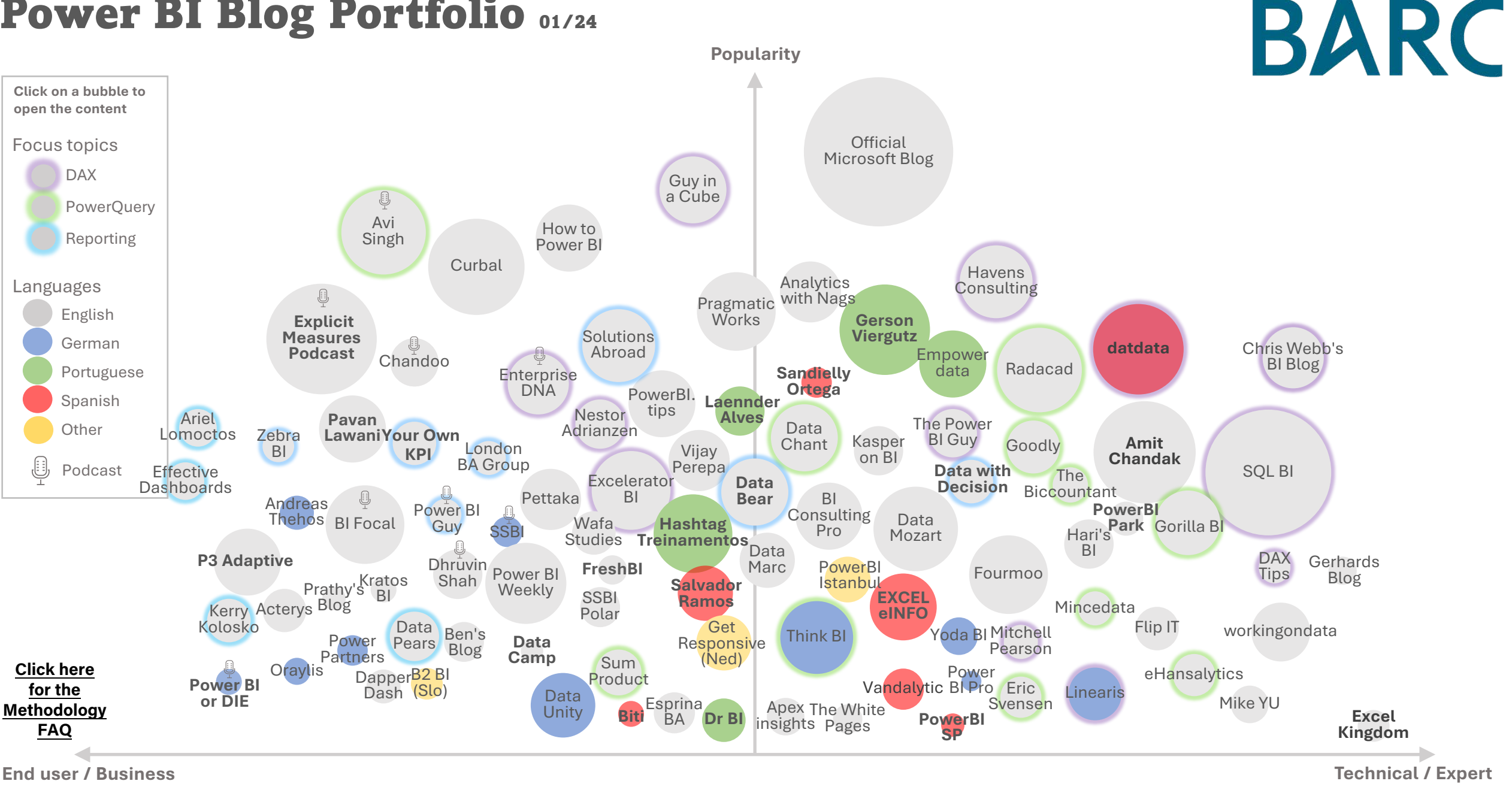

This overview is intended to help people to find content for Power BI. It does not rate the quality of the blogs or makes any claim to completeness. Bubble size shows update frequency, new blogs are in bold. Click on a bub *If you think a blog is missing, contact ecosystems@barc.com. Find more than 1.000 products and vendors with detailed profiles online in the BARC Power BI Ecosystem at: www.[barc.com/power-bi-ecosystem/](https://barc.com/power-bi-ecosystem/)*